Les informations recueillies dans ce formulaire feront l'objet d'un traitement informatisé pour la gestion des prêts. Conformément à la loi « informatique et liberté » du 6 janvier 1978 modifiée par la loi du 6 août 2004, la base de données de la bibliothèque est déclarée à la CNIL. Vous bénéficiez d'un droit d'accès et de rectification aux informations qui vous concernent.

**Après enregistrement, vous recevrez par mail un identifiant et mot de passe pour accéder à votre compte lecteur.** 

## **A NO TER POUR NOUS CONTACTER**

**Bib. Géoazur (Sophia-Antipolis)** :

Tel : 04.83.61.86.00

**Bib. Lagrange (Nice Valrose)** :

Tel : 04.89.15.03.97 (lun., mar., jeudi) ou 04.92.00.30.88 (mer. , ven.)

**Bib. OCA (Nice Mont-Gros)** :

Tel : 04.92.00.30.45 ou 04.92.00.31.30

**Adresse mail commune aux 3 bibliothèques pour toutes vos demandes : biblio@oca.eu**

 $\circledcirc$ **OBSERVATOIRE** DE LA CÔTE D'AZUR UNIVERSITÉ CÔTE D'AZUR 

Service bibliothèque

# SERVICE

# BIBLIOTHEQUE

### **DEMANDE D'INSCRIPTION ET D'ACCES AUX BIBLIOTHEQUES DE L'OCA**

**Observatoire de la Côte d'Azur** 

 $\bullet$  $\overline{\mathbf{C}}$ 

 $\boldsymbol{\omega}$  $\mathbf{L}$ E  $\bullet$ ↩ **BV** 

Ĺ,

 $\bullet$ 

Obs

 $\boldsymbol{\sigma}$ and and

┶  $\overline{\mathbf{z}}$ 

 $\frac{1}{2}$ 

 $\overline{\mathbf{o}}$ 

ôte

 $\overline{C}$ 

**Membre UCA**

#### **Admission**

**Les trois bibliothèques de l'Observatoire de la Côte d'Azur (OCA) sont accessibles sur rendez-vous pour les membres d'Université côte d'Azur (UCA)** 

**Une inscription préalable distincte de celle des bibliothèques universitaires de l'UCA est obligatoire pour pouvoir emprunter des documents .** 

**L'inscription est gratuite et valable 1 an ou la durée du séjour si elle est inférieure à un an**

**Elle permet :** 

- **de consulter des documents sur place ;**  - **de réserver et emprunter des documents**  dans n'importe quelle bibliothèque de l'OCA ; - **d'accéder à des services personnalisés** 

(aide à la recherche, alertes ...).

#### **Conditions d'emprunt**

**Le lecteur est responsable des documents qu'il emprunte et de leur retour dans les délais impartis.** Si un document est perdu ou détérioré, il devra en assurer le remplacement par un exemplaire identique ou le rembourser au prix en vigueur au moment du rachat.

#### **Droits d'emprunt et de renouvellement**

**Prêt : 3 documents maximum pour 35 jours** 

**Renouvellement : 7 jours**

**Sont exclus du prêt : les périodiques, les usuels, les ouvrages du fonds ancien.** 

#### **Retour des documents**

**Les documents doivent impérativement être retournés dans une des 3 bibliothèques de l'Observatoire de la Côte d'Azur (OCA).** 

#### **Accord du demandeur**

**Je, soussigné (e), Mr, Mme, Mlle,**

**……………………………………………………… reconnais avoir pris connaissance des con**ditions :

- **- d' accès aux bibliothèques de l'OCA,**
- **- d'emprunt et de retour des documents**

**Et je m'engage à en respecter les termes** .

**………………………………………………...**

#### **Date :**

#### **Signature :**

**Merci de joindre une photo d'identité** 

—————————-

#### **pour valider votre demande**

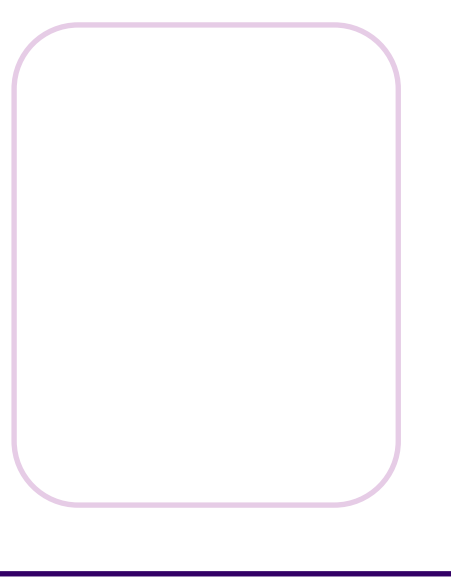

#### **MON COMPTE LECTEUR ( M E M B R E U C A )**

#### **MES COORDONNEES (précisez ou entourez)**

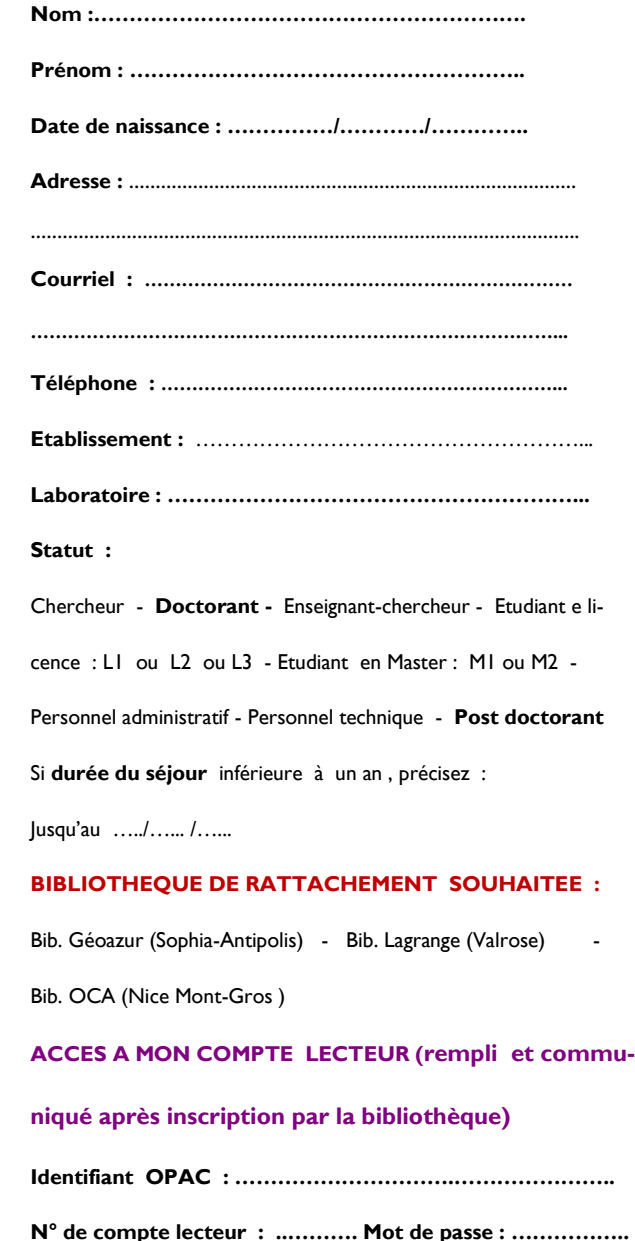